# **Investigating Exponential Functions**

#### **Part 1: Comparing Exponential Functions of the form**  $y = b^x$  **where b >1**

*How does changing the base affect the rate of growth?*

 $y = 2^x$ 

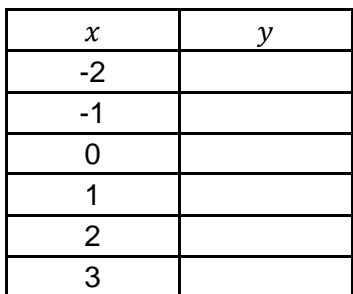

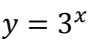

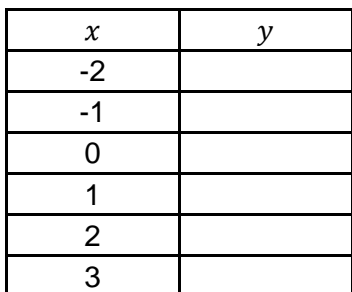

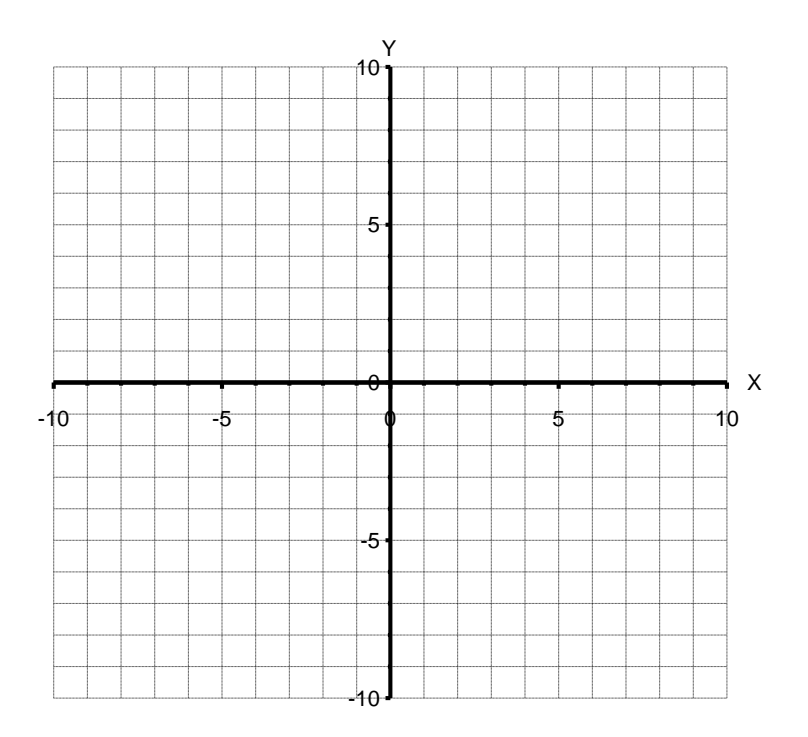

 $y = 5^x$ 

| $\pmb{\chi}$   | ν |
|----------------|---|
| $-2$           |   |
| -1             |   |
| 0              |   |
|                |   |
| $\overline{2}$ |   |
| 3              |   |

### **General Conclusions:**

**Rate of Growth:**

**Y – intercept:**

**Domain and Range:**

Part 2: Comparing Exponential Functions of the form  $y = b^x$  where  $0 < b < 1$ *How does changing the base affect the rate of growth?*

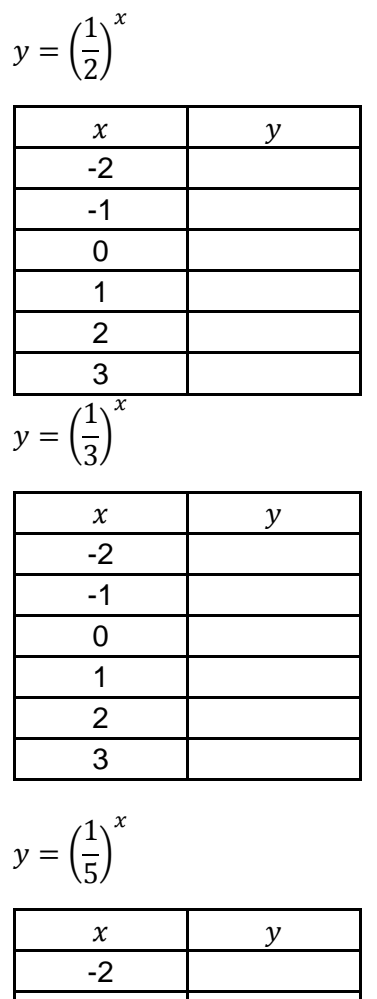

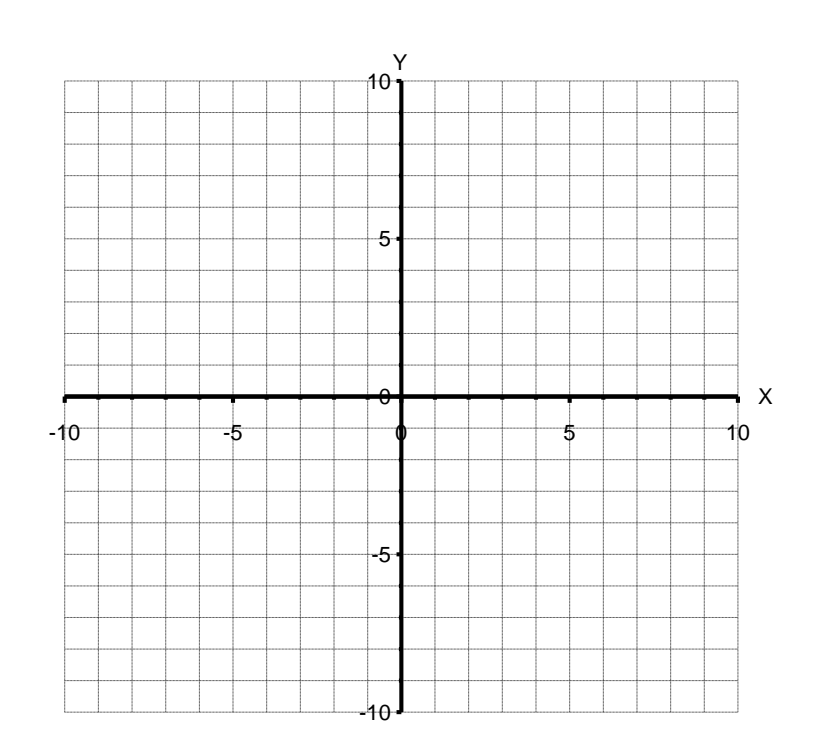

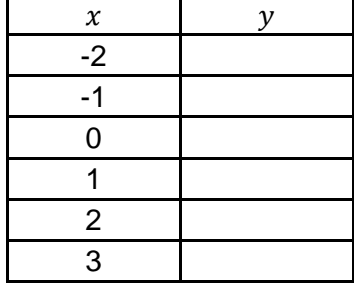

## **General Conclusions:**

**Rate of Decay:**

**Y – intercept:**

**Domain and Range:**

#### **Part 3: Using the Graph of an Exponential Function to Solve a Related Equation**

**Task: Graph the function**  $y = 2^x$  and use the graph to solve the equation  $2^x = 5$ 

Using the Desmos application (or website), graph  $y = 2^x$ .

In order to solve the equation  $2^x = 5$ , we need to find the value of x at the point on the graph were y=5.

Since this is a decimal number, it is difficult to find the exact x value.

To make this easier, graph  $y = 5$  and find coordinates of the point of intersection between the 2 graphs (by clicking on the point of intersection).

The value of x at this point of intersection is the solution to  $2^x = 5$ . (The solution is  $x = 2.322$ )